# **kenchi Documentation**

*Release 0.9.0*

**Author**

**Apr 01, 2018**

## Contents:

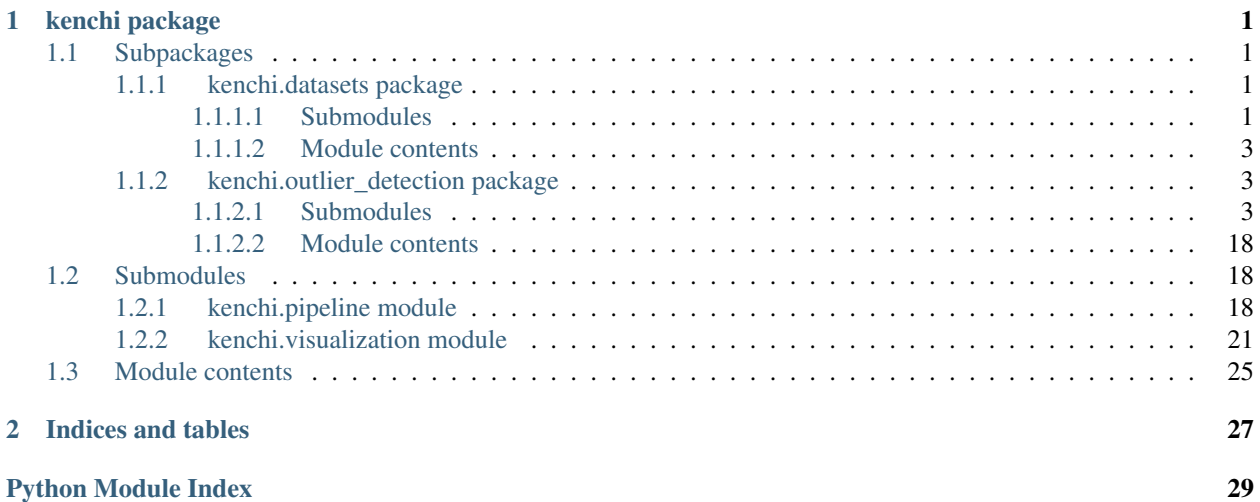

# CHAPTER 1

## kenchi package

## <span id="page-4-5"></span><span id="page-4-1"></span><span id="page-4-0"></span>**1.1 Subpackages**

## <span id="page-4-2"></span>**1.1.1 kenchi.datasets package**

## <span id="page-4-3"></span>**1.1.1.1 Submodules**

## <span id="page-4-4"></span>**kenchi.datasets.base module**

kenchi.datasets.base.**load\_wdbc**(*contamination=0.0272*, *random\_state=None*, *shuffle=True*) Load and return the breast cancer wisconsin dataset.

contamination [float, default 0.0272] Proportion of outliers in the data set.

random\_state [int, RandomState instance, default None] Seed of the pseudo random number generator.

shuffle [bool, default True] If True, shuffle samples.

## Returns

- X (*ndarray of shape (n\_samples, n\_features)*) Data.
- y (*ndarray of shape (n\_samples,)*) Return -1 (malignant) for outliers and +1 (benign) for inliers.

## **References**

kenchi.datasets.base.**load\_pendigits**(*contamination=0.002*, *random\_state=None*, *shuffle=True*)

Load and return the pendigits dataset.

contamination [float, default 0.002] Proportion of outliers in the data set.

random\_state [int, RandomState instance, default None] Seed of the pseudo random number generator.

<span id="page-5-1"></span>shuffle [bool, default True] If True, shuffle samples.

## Returns

- X (*ndarray of shape (n\_samples, n\_features)*) Data.
- y (*ndarray of shape (n\_samples,)*) Return -1 (digit 4) for outliers and +1 (otherwise) for inliers.

## **References**

## <span id="page-5-0"></span>**kenchi.datasets.sample\_generator module**

```
kenchi.datasets.sample_generator.make_blobs(centers=5, center_box=(-10.0, 10.0),
                                                   cluster_std=1.0, contamination=0.02,
                                                   n_features=25, n_samples=500, ran-
                                                   dom_state=None, shuffle=True)
```
Generate isotropic Gaussian blobs with outliers.

## **Parameters**

- **centers** (int or array-like of shape (n\_centers, n\_features),  $default 5$  – Number of centers to generate, or the fixed center locations.
- **center\_box** (pair of floats (min, max), default (-10.0, 10.0)) Bounding box for each cluster center when centers are generated at random.
- **cluster\_std** (float or array-like of shape (n\_centers,),  $default 1.0) - Standard deviation of the clusters.$
- **contamination** (*float, default*  $0.02$ *)* Proportion of outliers in the data set.
- **n\_features** (int, default 25) Number of features for each sample.
- **n\_samples** (int, default 500) Number of samples.
- **random\_state** (int, RandomState instance, default None) Seed of the pseudo random number generator.
- **shuffle** (bool, default True) If True, shuffle samples.

#### Returns

- X (*ndarray of shape (n\_samples, n\_features)*) Generated data.
- **v** (*ndarray of shape (n\_samples,)*) Return -1 for outliers and +1 for inliers.

## <span id="page-6-4"></span>**References**

## <span id="page-6-0"></span>**1.1.1.2 Module contents**

## <span id="page-6-1"></span>**1.1.2 kenchi.outlier\_detection package**

## <span id="page-6-2"></span>**1.1.2.1 Submodules**

<span id="page-6-3"></span>**kenchi.outlier\_detection.angle\_based module**

```
class kenchi.outlier_detection.angle_based.FastABOD(algorithm='auto', contamina-
                                                           tion=0.1, leaf_size=30, met-
                                                            ric='minkowski', novelty=False,
                                                           n_jobs=1, n_neighbors=20,
                                                           p=2, metric_params=None)
    Bases: kenchi.outlier_detection.base.BaseOutlierDetector
```
## Fast Angle-Based Outlier Detector (FastABOD).

#### **Parameters**

- **algorithm** (str, default 'auto') Tree algorithm to use. Valid algorithms are ['kd\_tree'|'ball\_tree'|'auto'].
- **contamination** ( $float$ ,  $default$   $0.1$ ) Proportion of outliers in the data set. Used to define the threshold.
- **leaf** size (int, default 30) Leaf size of the underlying tree.
- **metric** (str or callable, default 'minkowski') Distance metric to use.
- **novelty** (bool, default False) If True, you can use predict, decision\_function and anomaly\_score on new unseen data and not on the training data.
- **n\_jobs** (int, default 1) Number of jobs to run in parallel. If -1, then the number of jobs is set to the number of CPU cores.
- **n\_neighbors** (int, default 20) Number of neighbors.
- $p(int, delta1t 2)$  Power parameter for the Minkowski metric.
- **metric\_params** (dict, default None) Additioal parameters passed to the requested metric.

### **anomaly\_score\_**

*array-like of shape (n\_samples,)* – Anomaly score for each training data.

## **threshold\_**

*float* – Threshold.

## **n\_neighbors\_**

*int* – Actual number of neighbors used for *kneighbors* queries.

## **X\_**

*array-like of shape (n\_samples, n\_features)* – Training data.

## **References**

## **X\_**

## <span id="page-7-2"></span><span id="page-7-1"></span>**kenchi.outlier\_detection.base module**

kenchi.outlier\_detection.base.**is\_outlier\_detector**(*estimator*) Return True if the given estimator is (probably) an outlier detector.

Parameters **estimator** (*object*) – Estimator object to test.

Returns out – True if estimator is an outlier detector and False otherwise.

#### Return type bool

<span id="page-7-0"></span>**class** kenchi.outlier\_detection.base.**BaseOutlierDetector**(*contamination=0.1*) Bases: sklearn.base.BaseEstimator, abc.ABC

Base class for all outlier detectors in kenchi.

#### **References**

**anomaly\_score**(*X=None*, *normalize=False*) Compute the anomaly score for each sample.

#### Parameters

- **X** (array-like of shape (n\_samples, n\_features), default None) – Data. If None, compute the anomaly score for each training sample.
- **normalize** (bool, default False) If True, return the normalized anomaly score.

Returns anomaly score – Anomaly score for each sample.

Return type array-like of shape (n\_samples,)

#### **decision\_function**(*X=None*, *threshold=None*)

Compute the decision function of the given samples.

#### Parameters

- **X** (array-like of shape (n\_samples, n\_features), default None) – Data. If None, compute the decision function of the given training samples.
- **threshold** (float, default None) User-provided threshold.
- Returns y\_score Shifted opposite of the anomaly score for each sample. Negative scores represent outliers and positive scores represent inliers.

Return type array-like of shape (n\_samples,)

**fit**  $(X, y=None)$ 

Fit the model according to the given training data.

#### Parameters

• **X** (array-like of shape (n\_samples, n\_features)) – Training data.

• **y** (ignored) –

Returns self – Return self.

Return type object

#### **fit\_predict**(*X*, *y=None*)

Fit the model according to the given training data and predict if a particular training sample is an outlier or not.

#### <span id="page-8-0"></span>Parameters

- **X** (array-like of shape (n\_samples, n\_features)) Training Data.
- **y** (ignored) –

Returns y\_pred – Return -1 for outliers and +1 for inliers.

Return type array-like of shape (n\_samples,)

**plot\_anomaly\_score**(*X=None*, *normalize=False*, *\*\*kwargs*)

Plot the anomaly score for each sample.

## Parameters

- **X** (array-like of shape (n\_samples, n\_features), default None) – Data. If None, plot the anomaly score for each training samples.
- **normalize** (bool, default False) If True, return the normalized anomaly score.
- **ax** (matplotlib Axes, default None) Target axes instance.
- **bins** (int, str or array-like, default 'auto') Number of hist bins.
- **figsize** (tuple, default None) Tuple denoting figure size of the plot.
- **filename** (str, default None) If provided, save the current figure.
- **hist** (bool, default True) If True, plot a histogram of anomaly scores.
- **kde** (bool, default True) If True, plot a gaussian kernel density estimate.
- **title** (string, default None) Axes title. To disable, pass None.
- **xlabel** (string, default 'Samples') X axis title label. To disable, pass None.
- **xlim** (tuple, default None) Tuple passed to *ax.xlim*.
- **ylabel** (string, default 'Anomaly score') Y axis title label. To disable, pass None.
- **ylim** (tuple, default None) Tuple passed to *ax.ylim*.
- **\*\*kwargs** (dict) Other keywords passed to *ax.plot*.

Returns ax – Axes on which the plot was drawn.

#### Return type matplotlib Axes

#### **plot** roc curve  $(X, y, **kwargs)$

Plot the Receiver Operating Characteristic (ROC) curve.

- **X** (array-like of shape (n\_samples, n\_features)) Data.
- **y** (array-like of shape (n\_samples,)) Labels.
- **ax** (matplotlib Axes, default None) Target axes instance.
- **figsize** (tuple, default None) Tuple denoting figure size of the plot.
- **filename** (str, default None) If provided, save the current figure.
- **title** (string, default 'ROC curve') Axes title. To disable, pass None.
- **xlabel** (string, default 'FPR') X axis title label. To disable, pass None.
- <span id="page-9-1"></span>• **ylabel** (string, default 'TPR') – Y axis title label. To disable, pass None.
- **\*\*kwargs** (dict) Other keywords passed to *ax.plot*.

**Returns**  $ax - Axes$  on which the plot was drawn.

Return type matplotlib Axes

**predict**(*X=None*, *threshold=None*)

Predict if a particular sample is an outlier or not.

## Parameters

- **X** (array-like of shape (n\_samples, n\_features), default None) – Data. If None, predict if a particular training sample is an outlier or not.
- **threshold** (float, default None) User-provided threshold.

**Returns v\_pred** – Return -1 for outliers and  $+1$  for inliers.

Return type array-like of shape (n\_samples,)

## <span id="page-9-0"></span>**kenchi.outlier\_detection.clustering\_based module**

```
class kenchi.outlier_detection.clustering_based.MiniBatchKMeans(batch_size=100,
```
*contamination=0.1*, *init='kmeans++'*, *init\_size=None*, *max\_iter=100*, *max\_no\_improvement=10*, *n\_clusters=8*, *n\_init=3*, *random\_state=None*, *reassignment\_ratio=0.01*, *tol=0.0*)

Bases: [kenchi.outlier\\_detection.base.BaseOutlierDetector](#page-7-0)

Outlier detector using K-means clustering.

- **batch\_size** (int, optional, default 100) Size of the mini batches.
- **contamination** (float, default  $(0,1)$ ) Proportion of outliers in the data set. Used to define the threshold.
- **init** (str or array-like, default 'k-means++') Method for initialization. Valid options are ['k-means++'|'random'].
- **init\_size** (int, default: 3 \* batch\_size) Number of samples to randomly sample for speeding up the initialization.
- **max\_iter** (int, default 100) Maximum number of iterations.
- max no improvement  $(int, delta10)$  Control early stopping based on the consecutive number of mini batches that does not yield an improvement on the smoothed inertia. To disable convergence detection based on inertia, set max\_no\_improvement to None.
- <span id="page-10-1"></span>• **n** clusters (int, default 8) – Number of clusters.
- **n\_init** (int, default 3) Number of initializations to perform.
- **random\_state** (int or RandomState instance, default None) Seed of the pseudo random number generator.
- **reassignment** ratio (float, default  $0.01$ ) Control the fraction of the maximum number of counts for a center to be reassigned.
- **tol** (float, default  $0.0$ ) Tolerance to declare convergence.

*array-like of shape (n\_samples,)* – Anomaly score for each training data.

#### **threshold\_**

*float* – Threshold.

#### **cluster\_centers\_**

*array-like of shape (n\_clusters, n\_features)* – Coordinates of cluster centers.

#### **inertia\_**

*float* – Value of the inertia criterion associated with the chosen partition.

#### **labels\_**

*array-like of shape (n\_samples,)* – Label of each point.

**cluster\_centers\_**

#### **inertia\_**

## **labels\_**

**score**(*X*, *y=None*)

Compute the opposite value of the given data on the K-means objective.

#### Parameters

- **X** (array-like of shape (n\_samples, n\_features)) Data.
- **y** (ignored) –

Returns score – Opposite value of the given data on the K-means objective.

Return type float

## <span id="page-10-0"></span>**kenchi.outlier\_detection.density\_based module**

```
class kenchi.outlier_detection.density_based.LOF(algorithm='auto', contamina-
                                                     tion=0.1, leaf_size=30, met-
                                                     ric='minkowski', novelty=False,
                                                     n_jobs=1, n_neighbors=20, p=2,
                                                     metric_params=None)
    kenchi.outlier_detection.base.BaseOutlierDetector
```
Local Outlier Factor.

- **algorithm** (str, default 'auto') Tree algorithm to use. Valid algorithms are ['kd\_tree'|'ball\_tree'|'auto'].
- **contamination** ( $float$ ,  $default$   $0.1$ ) Proportion of outliers in the data set. Used to define the threshold.
- <span id="page-11-1"></span>• **leaf\_size** (int, default 30) – Leaf size of the underlying tree.
- **metric** (str or callable, default 'minkowski') Distance metric to use.
- **novelty** (bool, default False) If True, you can use predict, decision\_function and anomaly\_score on new unseen data and not on the training data.
- **n** jobs (int, default 1) Number of jobs to run in parallel. If -1, then the number of jobs is set to the number of CPU cores.
- **n\_neighbors** (int, default 20) Number of neighbors.
- **p** (int, default 2) Power parameter for the Minkowski metric.
- **metric\_params** (dict, default None) Additioal parameters passed to the requested metric.

*array-like of shape (n\_samples,)* – Anomaly score for each training data.

#### **threshold\_**

*float* – Threshold.

#### **negative\_outlier\_factor\_**

*array-like of shape (n\_samples,)* – Opposite LOF of the training samples.

#### **n\_neighbors\_**

*int* – Actual number of neighbors used for *kneighbors* queries.

**X\_**

*array-like of shape (n\_samples, n\_features)* – Training data.

## **References**

**X\_**

```
n_neighbors_
```
**negative\_outlier\_factor\_**

## <span id="page-11-0"></span>**kenchi.outlier\_detection.distance\_based module**

```
class kenchi.outlier_detection.distance_based.KNN(aggregate=False, algo-
                                                       rithm='auto', contamina-
                                                       tion=0.1, leaf_size=30, met-
                                                       ric='minkowski', novelty=False,
                                                       n_jobs=1, n_neighbors=20, p=2,
                                                       metric_params=None)
```
Bases: [kenchi.outlier\\_detection.base.BaseOutlierDetector](#page-7-0)

Outlier detector using k-nearest neighbors algorithm.

- **aggregate** (bool, default False) If True, return the sum of the distances from k nearest neighbors as the anomaly score.
- **algorithm** (str, default 'auto') Tree algorithm to use. Valid algorithms are ['kd\_tree'|'ball\_tree'|'auto'].
- <span id="page-12-0"></span>• **contamination** (float, default  $(0,1)$ ) – Proportion of outliers in the data set. Used to define the threshold.
- **leaf\_size** (int, default 30) Leaf size of the underlying tree.
- **metric** (str or callable, default 'minkowski') Distance metric to use.
- **novelty** (bool, default False) If True, you can use predict, decision function and anomaly score on new unseen data and not on the training data.
- **n\_jobs** (int, default 1) Number of jobs to run in parallel. If -1, then the number of jobs is set to the number of CPU cores.
- **n\_neighbors** (int, default 20) Number of neighbors.
- $p(int, delta1t 2)$  Power parameter for the Minkowski metric.
- **metric\_params** (dict, default None) Additioal parameters passed to the requested metric.

*array-like of shape (n\_samples,)* – Anomaly score for each training data.

#### **threshold\_**

*float* – Threshold.

#### **n\_neighbors\_**

*int* – Actual number of neighbors used for *kneighbors* queries.

#### **X\_**

*array-like of shape (n\_samples, n\_features)* – Training data.

#### **References**

## **X\_**

**class** kenchi.outlier\_detection.distance\_based.**OneTimeSampling**(*contamination=0.1*,

*metric='euclidean'*, *novelty=False*, *n\_subsamples=20*, *random\_state=None*, *metric\_params=None*)

Bases: [kenchi.outlier\\_detection.base.BaseOutlierDetector](#page-7-0)

## One-time sampling.

- **contamination** ( $float$ ,  $default$   $0.1$ ) Proportion of outliers in the data set. Used to define the threshold.
- **metric** (str, default 'euclidean') Distance metric to use.
- **novelty** (bool, default False) If True, you can use predict, decision\_function and anomaly\_score on new unseen data and not on the training data.
- **n\_subsamples** (int, default 20) Number of random samples to be used.
- **random\_state** (int, RandomState instance, default None) Seed of the pseudo random number generator.

• **metric** params  $(dict, detault None) - Additional parameters passed to the re$ quested metric.

## <span id="page-13-1"></span>**anomaly\_score\_**

*array-like of shape (n\_samples,)* – Anomaly score for each training data.

#### **threshold\_**

*float* – Threshold.

#### **subsamples\_**

*array-like of shape (n\_subsamples,)* – Indices of subsamples.

**S\_**

*array-like of shape (n\_subsamples, n\_features)* – Subset of the given training data.

## **References**

## <span id="page-13-0"></span>**kenchi.outlier\_detection.ensemble module**

```
class kenchi.outlier_detection.ensemble.IForest(bootstrap=False, contamina-
                                                    tion=0.1, max_features=1.0,
                                                    max_samples='auto',
                                                    n_estimators=100, n_jobs=1, ran-
                                                    dom_state=None)
    Bases: kenchi.outlier_detection.base.BaseOutlierDetector
```
#### Isolation forest (iForest).

#### **Parameters**

- **bootstrap** (bool, False) If True, individual trees are fit on random subsets of the training data sampled with replacement. If False, sampling without replacement is performed.
- **contamination** (float, default  $0.1$ ) Proportion of outliers in the data set. Used to define the threshold.
- **max features** (int or float, default  $1.0$ ) Number of features to draw from X to train each base estimator.
- **max\_samples** (int ,float or str, default 'auto') Number of samples to draw from X to train each base estimator.
- **n\_estimators** (int, default 100) Number of base estimators in the ensemble.
- **n\_jobs** (int) Number of jobs to run in parallel. If -1, then the number of jobs is set to the number of CPU cores.
- **random\_state** (int or RandomState instance, default None) Seed of the pseudo random number generator.

#### **anomaly\_score\_**

*array-like of shape (n\_samples,)* – Anomaly score for each training data.

#### **threshold\_**

*float* – Threshold.

## **estimators\_**

*list* – Collection of fitted sub-estimators.

<span id="page-14-1"></span>**estimators\_samples\_** *int* – Subset of drawn samples for each base estimator.

## **max\_samples\_**

*int* – Actual number of samples.

#### **References**

**estimators\_**

**estimators\_samples\_**

**max\_samples\_**

## <span id="page-14-0"></span>**kenchi.outlier\_detection.reconstruction\_based module**

```
class kenchi.outlier_detection.reconstruction_based.PCA(contamination=0.1, it-
                                                                 erated_power='auto',
                                                                 n_components=None,
                                                                 random_state=None,
                                                                 svd_solver='auto',
                                                                 tol=0.0, whiten=False)
    Bases: kenchi.outlier_detection.base.BaseOutlierDetector
```
Outlier detector using Principal Component Analysis (PCA).

### Parameters

- **contamination** (float, default 0.1) Proportion of outliers in the data set. Used to define the threshold.
- **iterated\_power** (int, default 'auto') Number of iterations for the power method computed by svd\_solver == 'randomized'.
- **n\_components** (int, float, or string, default None) Number of components to keep.
- **random\_state** (int or RandomState instance, default None) Seed of the pseudo random number generator.
- **svd\_solver** (string, default 'auto') SVD solver to use. Valid solvers are ['auto'|'full'|'arpack'|'randomized'].
- **tol** (float, default 0.0) Tolerance to declare convergence for singular values computed by svd\_solver == 'arpack'.
- **whiten** (bool, default False) When True the *components\_* vectors are multiplied by the square root of n\_samples and then divided by the singular values to ensure uncorrelated outputs with unit component-wise variances.

## **anomaly\_score\_**

*array-like of shape (n\_samples,)* – Anomaly score for each training data.

## **threshold\_**

*float* – Threshold.

### **components\_**

*array-like of shape (n\_components, n\_features)* – Principal axes in feature space, representing the directions of maximum variance in the data.

#### <span id="page-15-1"></span>**explained\_variance\_**

*array-like of shape (n\_components,)* – Amount of variance explained by each of the selected components.

## **explained\_variance\_ratio\_**

*array-like of shape (n\_components,)* – Percentage of variance explained by each of the selected components.

#### **mean\_**

*array-like of shape (n\_features,)* – Per-feature empirical mean, estimated from the training set.

#### **noise\_variance\_**

*float* – Estimated noise covariance following the Probabilistic PCA model from Tipping and Bishop 1999.

#### **n\_components\_**

*int* – Estimated number of components.

#### **singular\_values\_**

*array-like of shape (n\_components,)* – Singular values corresponding to each of the selected components.

**components\_**

**explained\_variance\_**

```
explained_variance_ratio_
```
**mean\_**

**n\_components\_**

#### **noise\_variance\_**

**score**(*X*, *y=None*)

Compute the mean log-likelihood of the given data.

Parameters

• **X** (array-like of shape (n\_samples, n\_features)) – Data.

• **y** (ignored) –

Returns score – Mean log-likelihood of the given data.

Return type float

**singular\_values\_**

## <span id="page-15-0"></span>**kenchi.outlier\_detection.statistical module**

```
class kenchi.outlier_detection.statistical.GMM(contamination=0.1, co-
                                                      variance_type='full',
                                                      init_params='kmeans', max_iter=100,
                                                      means_init=None, n_components=1,
                                                      n_init=1, precisions_init=None, ran-
                                                      dom_state=None, reg_covar=1e-
                                                      06, tol=0.001, warm_start=False,
                                                      weights_init=None)
```
Bases: [kenchi.outlier\\_detection.base.BaseOutlierDetector](#page-7-0)

Outlier detector using Gaussian Mixture Models (GMMs).

#### **Parameters**

• **contamination** ( $float$ ,  $default$   $0.1$ ) – Proportion of outliers in the data set. Used to define the threshold.

- <span id="page-16-0"></span>• **covariance** type (str, default 'full') – String describing the type of covariance parameters to use. Valid options are ['full'|'tied'|'diag'|'spherical'].
- **init\_params** (str, default 'kmeans') Method used to initialize the weights, the means and the precisions. Valid options are ['kmeans'l'random'].
- max iter (int, default 100) Maximum number of iterations.
- **means\_init** (array-like of shape (n\_components, n\_features), default None) – User-provided initial means.
- **n\_init** (int, default 1) Number of initializations to perform.
- **n\_components** (int, default 1) Number of mixture components.
- **precisions\_init** (array-like, default None) User-provided initial precisions.
- **random\_state** (int or RandomState instance, default None) Seed of the pseudo random number generator.
- **reg** covar (float, default  $1e-06$ ) Non-negative regularization added to the diagonal of covariance.
- **tol** (float, default 1e-03) Tolerance to declare convergence.
- **warm\_start** (bool, default False) If True, the solution of the last fitting is used as initialization for the next call of *fit*.
- **weights\_init** (array-like of shape (n\_components,), default None) – User-provided initial weights.

*array-like of shape (n\_samples,)* – Anomaly score for each training data.

#### **threshold\_**

*float* – Threshold.

## **converged\_**

*bool* – True when convergence was reached in *fit*, False otherwise.

### **covariances\_**

*array-like* – Covariance of each mixture component.

#### **lower\_bound\_**

*float* – Log-likelihood of the best fit of EM.

## **means\_**

*array-like of shape (n\_components, n\_features)* – Mean of each mixture component.

#### **n\_iter\_**

*int* – Number of step used by the best fit of EM to reach the convergence.

#### **precisions\_**

*array-like* – Precision matrix for each component in the mixture.

#### **precisions\_cholesky\_**

*array-like* – Cholesky decomposition of the precision matrices of each mixture component.

## *array-like of shape (n\_components,)* – Weight of each mixture components.

**weights\_**

### **converged\_**

**covariances\_**

<span id="page-17-0"></span>**lower\_bound\_**

**means\_**

**n\_iter\_**

**precisions\_**

### **precisions\_cholesky\_**

**score**(*X*, *y=None*)

Compute the mean log-likelihood of the given data.

## Parameters

• **X** (array-like of shape (n\_samples, n\_features)) – Data.

• **y** (ignored.) –

Returns score – Mean log-likelihood of the given data.

## Return type float

## **weights\_**

```
class kenchi.outlier_detection.statistical.HBOS(bins='auto', contamination=0.1, nov-
                                                        elty=False)
```
Bases: [kenchi.outlier\\_detection.base.BaseOutlierDetector](#page-7-0)

## Histogram-based outlier detector.

## Parameters

- **bins** (int, str or array-like, default 'auto') Number of hist bins.
- **contamination** ( $float$ ,  $default$   $0.1$ ) Proportion of outliers in the data set. Used to define the threshold.
- **novelty** (bool, default False) If True, you can use predict, decision\_function and anomaly\_score on new unseen data and not on the training data.

## **anomaly\_score\_**

*array-like of shape (n\_samples,)* – Anomaly score for each training data.

## **threshold\_**

*float* – Threshold.

#### **bin\_edges\_**

*array-like* – Bin edges.

## **bin\_widths\_**

*array-like* – Bin widths.

## **data\_min\_**

*array-like of shape (n\_features,)* – Per feature minimum seen in the data.

#### **data\_max\_**

*array-like of shape (n\_features,)* – Per feature maximum seen in the data.

## **hist\_**

*array-like of shape (n\_features, bins)* – Values of the histogram.

## **X\_**

*array-like of shape (n\_samples, n\_features)* – Training data.

## <span id="page-18-0"></span>**References**

```
class kenchi.outlier_detection.statistical.KDE(algorithm='auto', atol=0.0, band-
                                                        width=1.0, breadth_first=True, con-
                                                        tamination=0.1, kernel='gaussian',
                                                        leaf_size=40, metric='euclidean',
                                                        rtol=0.0, metric_params=None)
```
Bases: [kenchi.outlier\\_detection.base.BaseOutlierDetector](#page-7-0)

Outlier detector using Kernel Density Estimation (KDE).

## Parameters

- **algorithm** (str, default 'auto') Tree algorithm to use. Valid algorithms are ['kd\_tree'|'ball\_tree'|'auto'].
- **atol** (float, default  $0.0$ ) Desired absolute tolerance of the result.
- **bandwidth** (float, default 1.0) Bandwidth of the kernel.
- **breadth\_first** (bool, default True) If true, use a breadth-first approach to the problem. Otherwise use a depth-first approach.
- **contamination** ( $float$ ,  $default$   $0.1$ ) Proportion of outliers in the data set. Used to define the threshold.
- **kernel** (str, default 'gaussian') Kernel to use. Valid kernels are ['gaussian'|'tophat'|'epanechnikov'|'exponential'|'linear'|'cosine'].
- **leaf\_size** (int, default 40) Leaf size of the underlying tree.
- **metric** (str, default 'euclidean') Distance metric to use.
- **rtol** (float, default 0.0) Desired relative tolerance of the result.
- **metric\_params** (dict, default None) Additional parameters to be passed to the requested metric.

#### **anomaly\_score\_**

*array-like of shape (n\_samples,)* – Anomaly score for each training data.

#### **threshold\_**

*float* – Threshold.

## **X\_**

*array-like of shape (n\_samples, n\_features)* – Training data.

## **X\_**

**score**(*X*, *y=None*)

Compute the mean log-likelihood of the given data.

## Parameters

• **X** (array-like of shape (n\_samples, n\_features)) – Data.

• **y** (ignored) –

Returns score – Mean log-likelihood of the given data.

Return type float

<span id="page-19-0"></span>**class** kenchi.outlier\_detection.statistical.**SparseStructureLearning**(*alpha=0.01*,

*assume\_centered=False*, *contamination=0.1*, *enet\_tol=0.0001*, *max\_iter=100*, *mode='cd'*, *tol=0.0001*, *apcluster\_params=None*)

Bases: [kenchi.outlier\\_detection.base.BaseOutlierDetector](#page-7-0)

Outlier detector using sparse structure learning.

#### Parameters

- **alpha** (float, default 0.01) Regularization parameter.
- **assume\_centered** (bool, default False) If True, data are not centered before computation.
- **contamination** (float, default  $0.1$ ) Proportion of outliers in the data set. Used to define the threshold.
- **enet\_tol** (float, default 1e-04) Tolerance for the elastic net solver used to calculate the descent direction. This parameter controls the accuracy of the search direction for a given column update, not of the overall parameter estimate. Only used for mode='cd'.
- max iter (integer, default 100) Maximum number of iterations.
- **mode** (str, default 'cd') Lasso solver to use: coordinate descent or LARS.
- **tol** (float, default 1e-04) Tolerance to declare convergence.
- **apcluster\_params** (dict, default None) Additional parameters passed to *sklearn.cluster.affinity\_propagation*.

#### **anomaly\_score\_**

*array-like of shape (n\_samples,)* – Anomaly score for each training data.

## **threshold\_**

*float* – Threshold.

#### **covariance\_**

*array-like of shape (n\_features, n\_features)* – Estimated covariance matrix.

#### **graphical\_model\_**

*networkx Graph* – GGM.

#### **isolates\_**

*array-like of shape (n\_isolates,)* – Indices of isolates.

## **labels\_**

*array-like of shape (n\_features,)* – Label of each feature.

#### **location\_**

*array-like of shape (n\_features,)* – Estimated location.

## **n\_iter\_**

*int* – Number of iterations run.

#### <span id="page-20-0"></span>**partial\_corrcoef\_**

*array-like of shape (n\_features, n\_features)* – Partial correlation coefficient matrix.

## **precision\_**

*array-like of shape (n\_features, n\_features)* – Estimated pseudo inverse matrix.

#### **References**

#### **covariance\_**

## **featurewise\_anomaly\_score**(*X*)

Compute the feature-wise anomaly scores for each sample.

Parameters **X** (array-like of shape (n\_samples, n\_features)) – Data.

Returns anomaly\_score – Feature-wise anomaly scores for each sample.

Return type array-like of shape (n\_samples, n\_features)

**graphical\_model\_**

**isolates\_**

**labels\_**

**location\_**

**n\_iter\_**

**partial\_corrcoef\_**

#### **plot\_graphical\_model**(*\*\*kwargs*)

Plot the Gaussian Graphical Model (GGM).

#### Parameters

- **ax** (matplotlib Axes, default None) Target axes instance.
- **figsize** (tuple, default None) Tuple denoting figure size of the plot.
- **filename** (str, default None) If provided, save the current figure.
- **random\_state** (int, RandomState instance, default None) Seed of the pseudo random number generator.
- **title** (string, default 'GGM (n\_clusters, n\_features,  $n\_isolates$  ') – Axes title. To disable, pass None.
- **\*\*kwargs** (dict) Other keywords passed to *nx.draw\_networkx*.

Returns ax – Axes on which the plot was drawn.

#### Return type matplotlib Axes

## **plot\_partial\_corrcoef**(*\*\*kwargs*)

Plot the partial correlation coefficient matrix.

- **ax** (matplotlib Axes, default None) Target axes instance.
- **cbar** (bool, default True.) Whether to draw a colorbar.
- **figsize** (tuple, default None) Tuple denoting figure size of the plot.
- **filename** (str, default None) If provided, save the current figure.
- <span id="page-21-4"></span>• **title** (string, default 'Partial correlation') – Axes title. To disable, pass None.
- **\*\*kwargs** (dict) Other keywords passed to *ax.pcolormesh*.

Returns ax – Axes on which the plot was drawn.

Return type matplotlib Axes

## **precision\_**

**score**(*X*, *y=None*)

Compute the mean log-likelihood of the given data.

#### Parameters

• **X** (array-like of shape (n\_samples, n\_features)) – Data.

• **y** (ignored) –

Returns score – Mean log-likelihood of the given data.

Return type float

## <span id="page-21-0"></span>**1.1.2.2 Module contents**

## <span id="page-21-1"></span>**1.2 Submodules**

## <span id="page-21-2"></span>**1.2.1 kenchi.pipeline module**

```
kenchi.pipeline.make_pipeline(*steps)
```
Construct a Pipeline from the given estimators. This is a shorthand for the Pipeline constructor; it does not require, and does not permit, naming the estimators. Instead, their names will be set to the lowercase of their types automatically.

**Parameters**  $\star$ **steps** (list) – List of estimators.

Returns p

## Return type *[Pipeline](#page-21-3)*

```
class kenchi.pipeline.Pipeline(steps, memory=None)
    Bases: sklearn.pipeline.Pipeline
```
Pipeline of transforms with a final estimator.

### **Parameters**

- **steps** (*list*) List of (name, transform) tuples (implementing fit/transform) that are chained, in the order in which they are chained, with the last object an estimator.
- **memory** (instance of joblib.Memory or string, default None) Used to cache the fitted transformers of the pipeline. By default, no caching is performed. If a string is given, it is the path to the caching directory. Enabling caching triggers a clone of the transformers before fitting. Therefore, the transformer instance given to the pipeline cannot be inspected directly. Use the attribute named\_steps or steps to inspect estimators within the pipeline. Caching the transformers is advantageous when fitting is time consuming.

#### **named\_steps**

*dict* – Read-only attribute to access any step parameter by user given name. Keys are step names and values are steps parameters.

#### <span id="page-22-0"></span>**anomaly\_score**(*X*, *normalize=False*)

Apply transforms, and compute the anomaly score for each sample with the final estimator.

#### Parameters

- **X** (array-like of shape (n\_samples, n\_features)) Data.
- **normalize** (bool, default False) If True, return the normalized anomaly score.

Returns anomaly score – Anomaly score for each sample.

Return type array-like of shape (n\_samples,)

#### **featurewise\_anomaly\_score**(*X*)

Apply transforms, and compute the feature-wise anomaly scores for each sample with the final estimator.

Parameters **X** (array-like of shape (n\_samples, n\_features)) – Data.

Returns anomaly\_score – Feature-wise anomaly scores for each sample.

Return type array-like of shape (n\_samples, n\_features)

```
Raises ValueError
```
## **plot\_anomaly\_score**(*X*, *\*\*kwargs*)

Apply transoforms, and plot the anomaly score for each sample with the final estimator.

#### Parameters

- **X** (array-like of shape (n\_samples, n\_features)) Data.
- **ax** (matplotlib Axes, default None) Target axes instance.
- **bins** (int, str or array-like, default 'auto') Number of hist bins.
- **figsize** (tuple, default None) Tuple denoting figure size of the plot.
- **filename** (str, default None) If provided, save the current figure.
- **hist** (bool, default True) If True, plot a histogram of anomaly scores.
- **kde** (bool, default True) If True, plot a gaussian kernel density estimate.
- **title** (string, default None) Axes title. To disable, pass None.
- **xlabel** (string, default 'Samples') X axis title label. To disable, pass None.
- **xlim** (tuple, default None) Tuple passed to *ax.xlim*.
- **ylabel** (string, default 'Anomaly score') Y axis title label. To disable, pass None.
- **ylim** (tuple, default None) Tuple passed to *ax.ylim*.
- **\*\*kwargs** (dict) Other keywords passed to *ax.plot*.

Returns ax – Axes on which the plot was drawn.

Return type matplotlib Axes

#### **plot\_graphical\_model**

Apply transforms, and plot the Gaussian Graphical Model (GGM) with the final estimator.

#### Parameters

• **ax** (matplotlib Axes, default None) – Target axes instance.

- <span id="page-23-0"></span>• **figsize** (*tuple, default None*) – Tuple denoting figure size of the plot.
- **filename** (str, default None) If provided, save the current figure.
- **random\_state** (int, RandomState instance, default None) Seed of the pseudo random number generator.
- **title** (string, default 'GGM (n\_clusters, n\_features,  $n$  isolates)') – Axes title. To disable, pass None.
- **\*\*kwargs** (dict) Other keywords passed to *nx.draw\_networkx*.

**Returns**  $ax - Axes$  on which the plot was drawn.

#### Return type matplotlib Axes

#### **plot\_partial\_corrcoef**

Apply transforms, and plot the partial correlation coefficient matrix with the final estimator.

#### Parameters

- **ax** (matplotlib Axes, default None) Target axes instance.
- **cbar** (bool, default True.) Whether to draw a colorbar.
- **figsize** (tuple, default None) Tuple denoting figure size of the plot.
- **filename** (str, default None) If provided, save the current figure.
- **title** (string, default 'Partial correlation') Axes title. To disable, pass None.
- **\*\*kwargs** (dict) Other keywords passed to *ax.pcolormesh*.

Returns ax – Axes on which the plot was drawn.

Return type matplotlib Axes

#### **plot\_roc\_curve**(*X*, *y*, *\*\*kwargs*)

Apply transoforms, and plot the Receiver Operating Characteristic (ROC) curve with the final estimator.

## Parameters

- **X** (array-like of shape (n\_samples, n\_features)) Data.
- **y** (array-like of shape (n\_samples,)) Labels.
- **ax** (matplotlib Axes, default None) Target axes instance.
- **figsize** (tuple, default None) Tuple denoting figure size of the plot.
- **filename** (str, default None) If provided, save the current figure.
- **title** (string, default 'ROC curve') Axes title. To disable, pass None.
- **xlabel** (string, default 'FPR') X axis title label. To disable, pass None.
- **ylabel** (string, default 'TPR') Y axis title label. To disable, pass None.
- **\*\*kwargs** (dict) Other keywords passed to *ax.plot*.

Returns ax – Axes on which the plot was drawn.

## <span id="page-24-1"></span><span id="page-24-0"></span>**1.2.2 kenchi.visualization module**

kenchi.visualization.**plot\_anomaly\_score**(*anomaly\_score*, *ax=None*, *bins='auto'*, *figsize=None*, *filename=None*, *hist=True*, *kde=True*, *threshold=None*, *title=None*, *xlabel='Samples'*, *xlim=None*, *ylabel='Anomaly score'*, *ylim=None*, *\*\*kwargs*)

Plot the anomaly score for each sample.

## **Parameters**

- **anomaly\_score** (array-like of shape (n\_samples,)) Anomaly score for each sample.
- **ax** (matplotlib Axes, default None) Target axes instance.
- **bins** (int, str or array-like, default 'auto') Number of hist bins.
- **figsize** (tuple, default None) Tuple denoting figure size of the plot.
- **filename** (str, default None) If provided, save the current figure.
- **hist** (bool, default True) If True, plot a histogram of anomaly scores.
- **kde** (bool, default True) If True, plot a gaussian kernel density estimate.
- **threshold** (float, default None) Threshold.
- **title** (string, default None) Axes title. To disable, pass None.
- **xlabel** (string, default 'Samples') X axis title label. To disable, pass None.
- **xlim** (tuple, default None) Tuple passed to *ax.xlim*.
- **ylabel** (string, default 'Anomaly score') Y axis title label. To disable, pass None.
- **ylim** (tuple, default None) Tuple passed to *ax.ylim*.
- **\*\*kwargs** (dict) Other keywords passed to *ax.plot*.

**Returns**  $ax - Axe$ s on which the plot was drawn.

<span id="page-25-0"></span>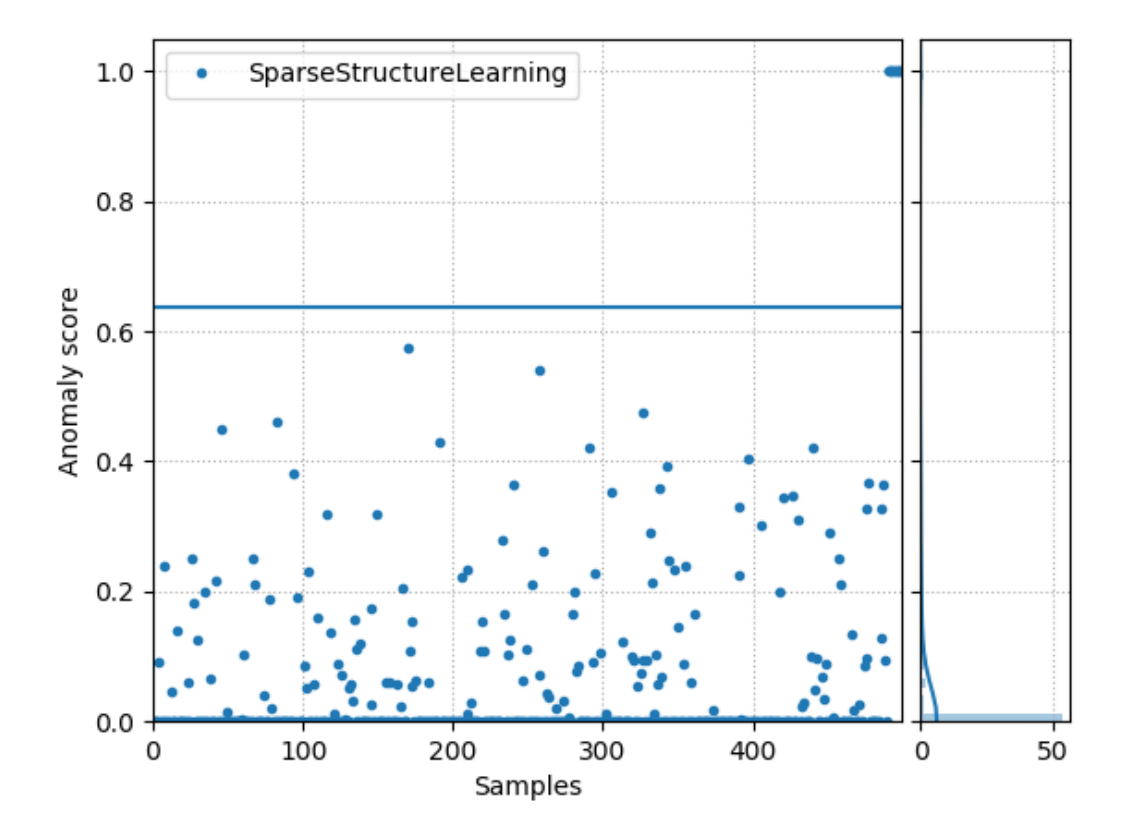

kenchi.visualization.**plot\_roc\_curve**(*y\_true*, *y\_score*, *ax=None*, *figsize=None*, *filename=None*, *title='ROC curve'*, *xlabel='FPR'*, *ylabel='TPR'*, *\*\*kwargs*)

Plot the Receiver Operating Characteristic (ROC) curve.

## Parameters

- **y\_true** (array-like of shape (n\_samples,)) True Labels.
- **y\_score** (array-like of shape (n\_samples,)) Target scores.
- **ax** (matplotlib Axes, default None) Target axes instance.
- **figsize** (tuple, default None) Tuple denoting figure size of the plot.
- **filename** (str, default None) If provided, save the current figure.
- **title** (string, default 'ROC curve') Axes title. To disable, pass None.
- **xlabel** (string, default 'FPR') X axis title label. To disable, pass None.
- **ylabel** (string, default 'TPR') Y axis title label. To disable, pass None.
- **\*\*kwargs** (dict) Other keywords passed to *ax.plot*.

**Returns**  $ax - Axe$ s on which the plot was drawn.

<span id="page-26-0"></span>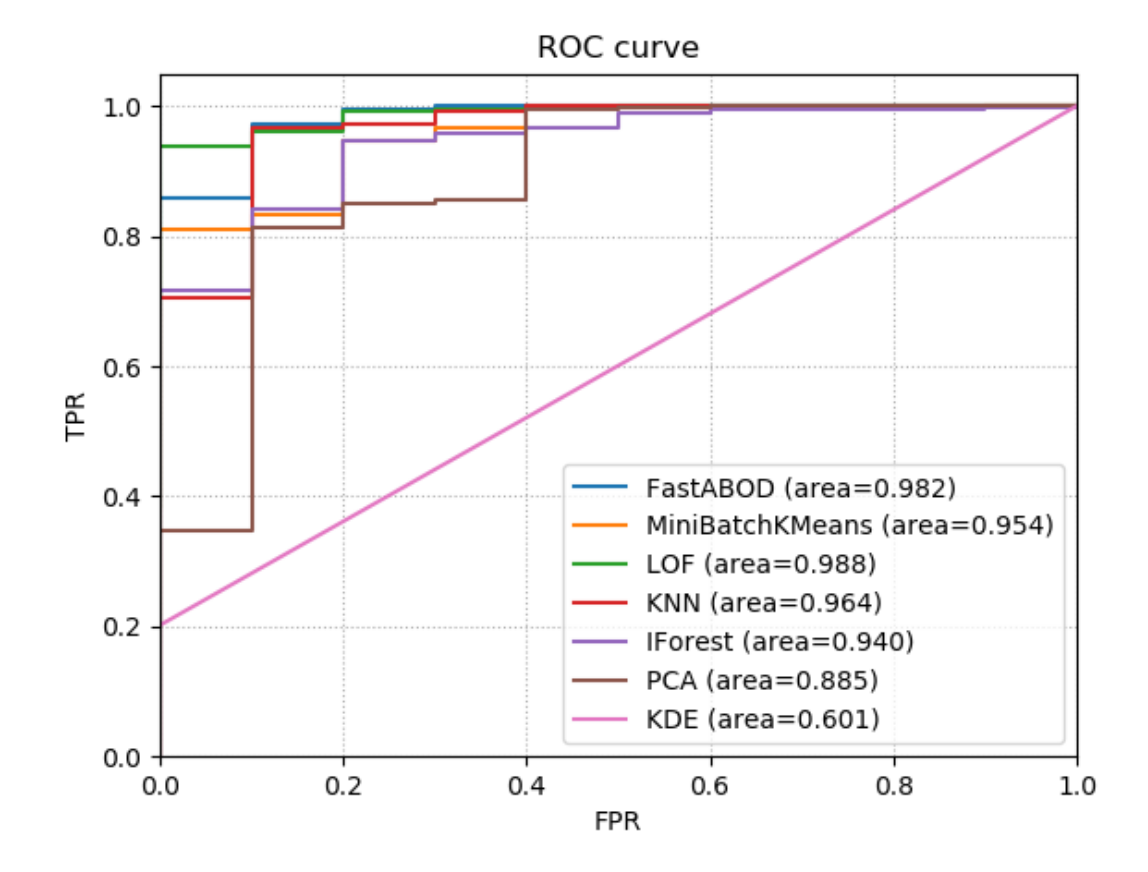

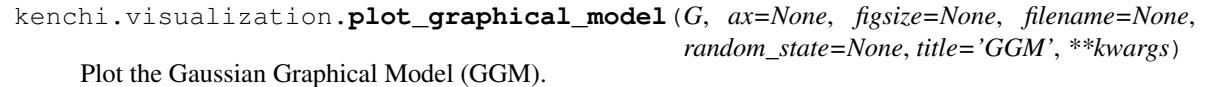

## **Parameters**

- **G** (networkx Graph) GGM.
- **ax** (matplotlib Axes, default None) Target axes instance.
- **figsize** (tuple, default None) Tuple denoting figure size of the plot.
- **filename** (str, default None) If provided, save the current figure.
- **random\_state** (int, RandomState instance, default None) Seed of the pseudo random number generator.
- **title** (string, default 'GGM') Axes title. To disable, pass None.
- **\*\*kwargs** (dict) Other keywords passed to *nx.draw\_networkx*.

**Returns**  $ax - Axe$ s on which the plot was drawn.

<span id="page-27-0"></span>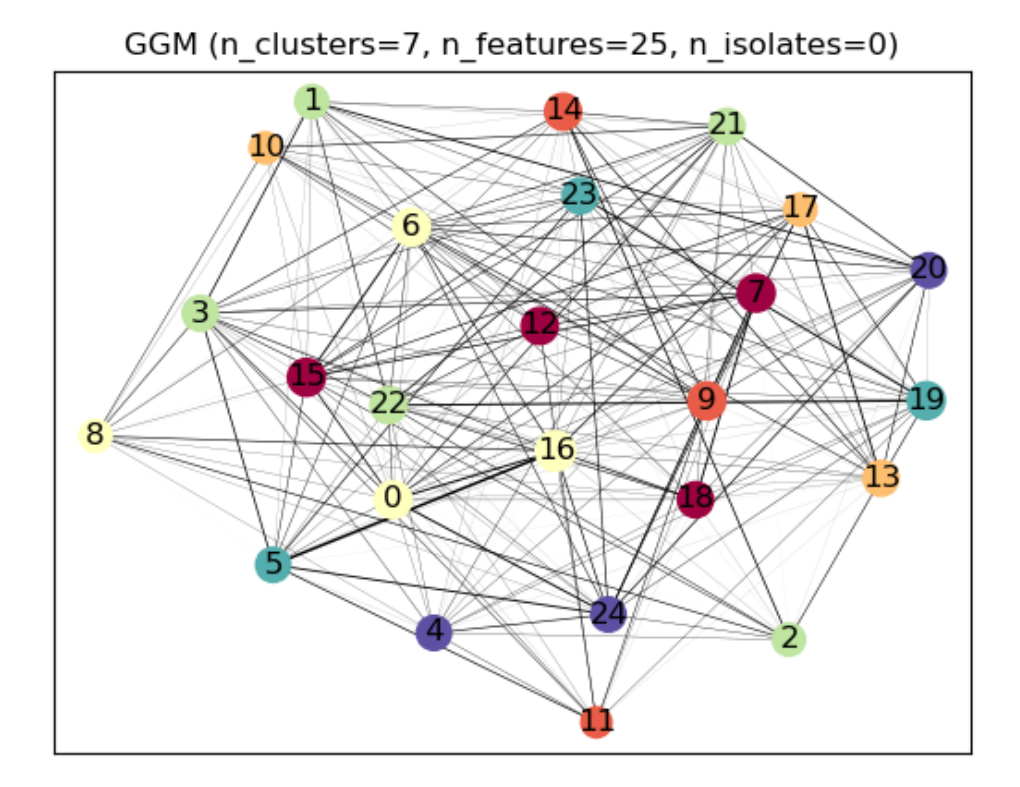

kenchi.visualization.**plot\_partial\_corrcoef**(*partial\_corrcoef*, *ax=None*, *cbar=True*, *figsize=None*, *filename=None*, *title='Partial correlation'*, *\*\*kwargs*)

Plot the partial correlation coefficient matrix.

## Parameters

- **partial\_corrcoef** (array-like of shape (n\_features, n\_features)) – Partial correlation coefficient matrix.
- **ax** (matplotlib Axes, default None) Target axes instance.
- **cbar** (bool, default True.) Whether to draw a colorbar.
- **figsize** (tuple, default None) Tuple denoting figure size of the plot.
- **filename** (str, default None) If provided, save the current figure.
- **title** (string, default 'Partial correlation') Axes title. To disable, pass None.
- **\*\*kwargs** (dict) Other keywords passed to *ax.pcolormesh*.

**Returns**  $ax - Axe$ s on which the plot was drawn.

<span id="page-28-1"></span>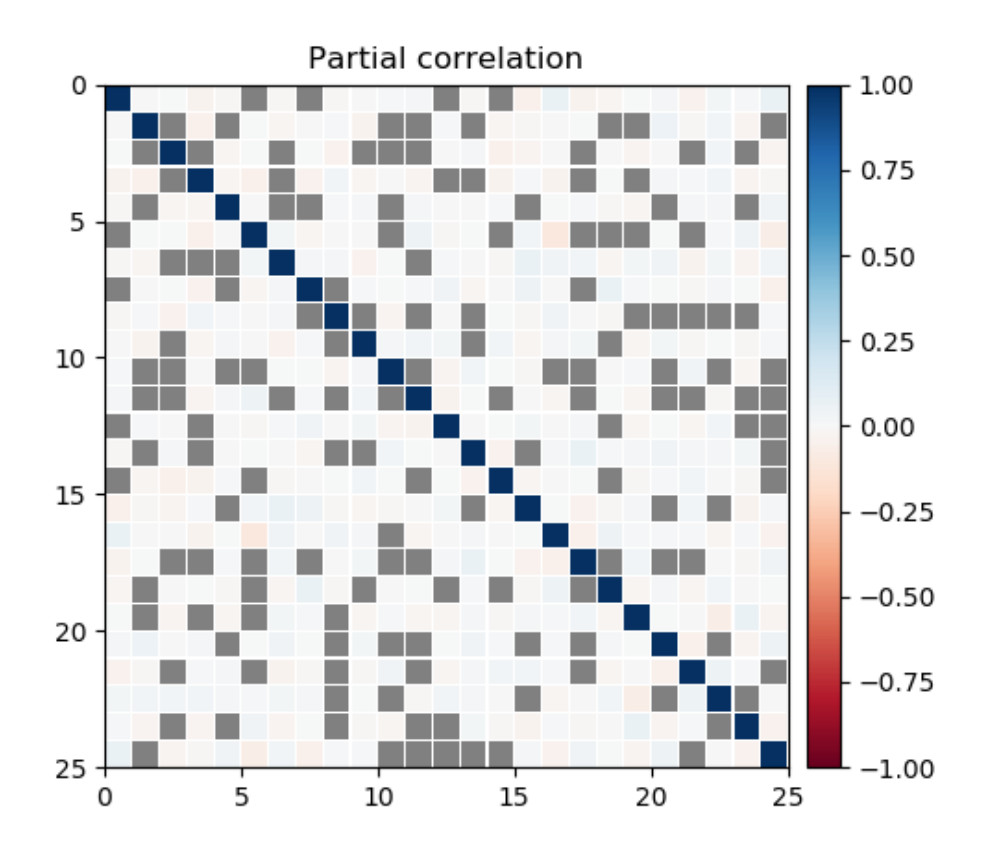

## <span id="page-28-0"></span>**1.3 Module contents**

# CHAPTER 2

Indices and tables

- <span id="page-30-0"></span>• genindex
- modindex
- search

## Python Module Index

## <span id="page-32-0"></span>k

```
kenchi, 25
kenchi.datasets, 3
kenchi.datasets.base, 1
kenchi.datasets.sample_generator, 2
kenchi.outlier_detection, 18
kenchi.outlier_detection.angle_based, 3
kenchi.outlier_detection.base, 4
kenchi.outlier_detection.clustering_based,
      6
kenchi.outlier_detection.density_based,
       7
kenchi.outlier_detection.distance_based,
       8
kenchi.outlier_detection.ensemble, 10
kenchi.outlier_detection.reconstruction_based,
       11
kenchi.outlier_detection.statistical,
      12
kenchi.pipeline, 18
kenchi.visualization, 21
```
## Index

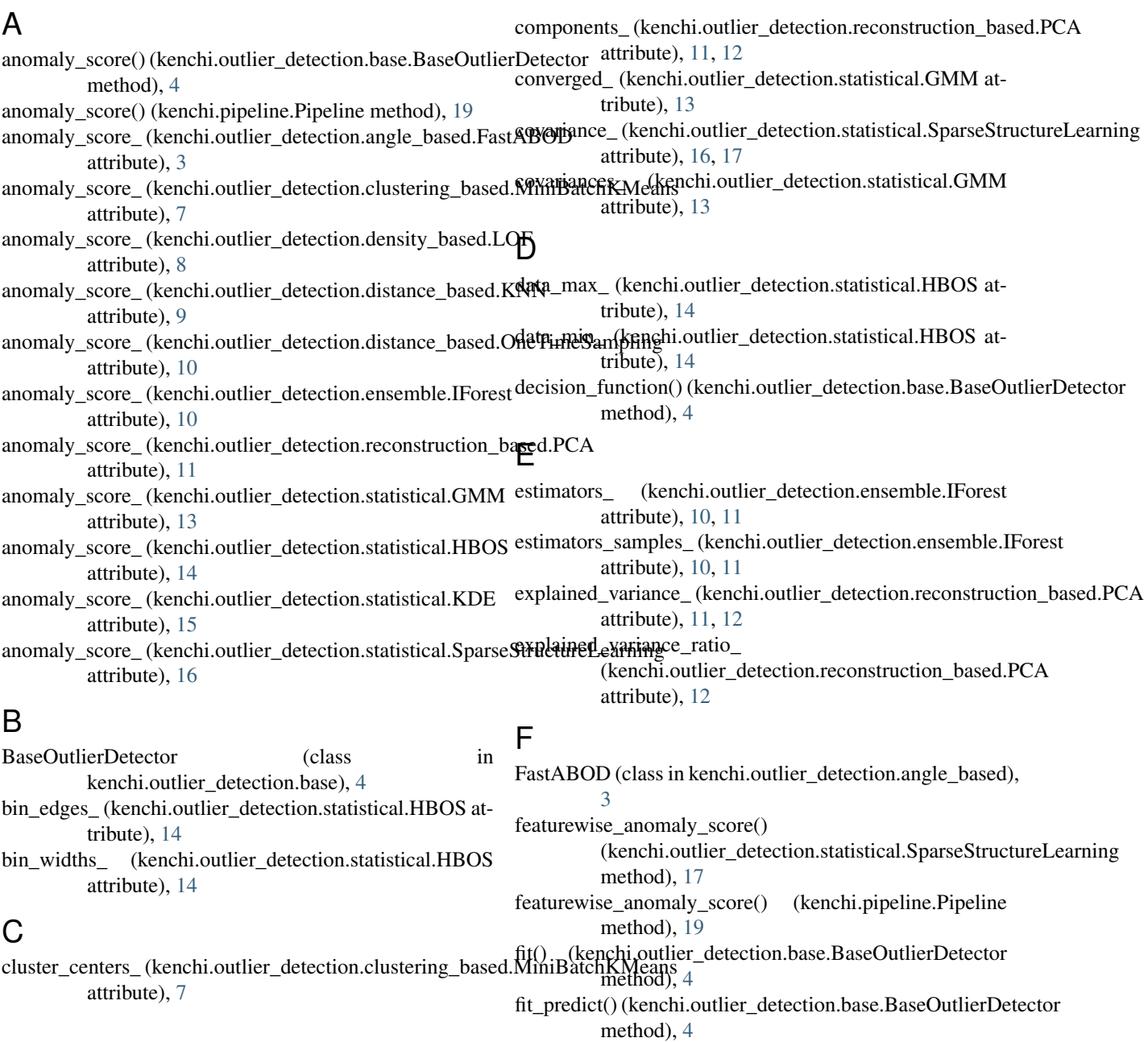

## G

GMM (class in kenchi.outlier\_detection.statistical), [12](#page-15-1) graphical\_model\_(kenchi.outlier\_detection.statistical.SparseStructurekenarhingtasets.sample\_generator), [2](#page-5-1) attribute), [16,](#page-19-0) [17](#page-20-0) H HBOS (class in kenchi.outlier\_detection.statistical), [14](#page-17-0) hist (kenchi.outlier detection.statistical.HBOS attribute), [14](#page-17-0) I IForest (class in kenchi.outlier\_detection.ensemble), [10](#page-13-1) inertia\_ (kenchi.outlier\_detection.clustering\_based.MiniBatchKMeans [6](#page-9-1) attribute), [7](#page-10-1) is outlier detector() (in module kenchi.outlier\_detection.base), [4](#page-7-2) isolates\_ (kenchi.outlier\_detection.statistical.SparseStructureLearning attribute), [12](#page-15-1) attribute), [16,](#page-19-0) [17](#page-20-0) K KDE (class in kenchi.outlier\_detection.statistical), [15](#page-18-0) kenchi (module), [25](#page-28-1) kenchi.datasets (module), [3](#page-6-4) kenchi.datasets.base (module), [1](#page-4-5) kenchi.datasets.sample\_generator (module), [2](#page-5-1) kenchi.outlier\_detection (module), [18](#page-21-4) kenchi.outlier\_detection.angle\_based (module), [3](#page-6-4) kenchi.outlier\_detection.base (module), [4](#page-7-2) kenchi.outlier\_detection.clustering\_based (module), [6](#page-9-1) kenchi.outlier\_detection.density\_based (module), [7](#page-10-1) kenchi.outlier\_detection.distance\_based (module), [8](#page-11-1) kenchi.outlier\_detection.ensemble (module), [10](#page-13-1) kenchi.outlier\_detection.reconstruction\_based (module), [11](#page-14-1) kenchi.outlier\_detection.statistical (module), [12](#page-15-1) kenchi.pipeline (module), [18](#page-21-4) kenchi.visualization (module), [21](#page-24-1) KNN (class in kenchi.outlier detection.distance based), [8](#page-11-1) L labels\_ (kenchi.outlier\_detection.clustering\_based.MiniBatchKMeans PCA (class in kenchi.outlier\_detection.reconstruction\_based), attribute), [7](#page-10-1) labels (kenchi.outlier\_detection.statistical.SparseStructure attribute), [16,](#page-19-0) [17](#page-20-0) load\_pendigits() (in module kenchi.datasets.base), [1](#page-4-5) load wdbc() (in module kenchi.datasets.base), [1](#page-4-5) location\_ (kenchi.outlier\_detection.statistical.SparseStructureLearning attribute), [16,](#page-19-0) [17](#page-20-0) LOF (class in kenchi.outlier\_detection.density\_based), [7](#page-10-1) M make\_blobs() (in module make pipeline() (in module kenchi.pipeline), [18](#page-21-4) max\_samples\_ (kenchi.outlier\_detection.ensemble.IForest attribute), [11](#page-14-1) mean\_ (kenchi.outlier\_detection.reconstruction\_based.PCA attribute), [12](#page-15-1) means (kenchi.outlier\_detection.statistical.GMM attribute), [13,](#page-16-0) [14](#page-17-0) MiniBatchKMeans (class in kenchi.outlier\_detection.clustering\_based), N n components (kenchi.outlier detection.reconstruction based.PCA n\_iter\_ (kenchi.outlier\_detection.statistical.GMM attribute), [13,](#page-16-0) [14](#page-17-0) n\_iter\_ (kenchi.outlier\_detection.statistical.SparseStructureLearning attribute), [16,](#page-19-0) [17](#page-20-0) n\_neighbors\_ (kenchi.outlier\_detection.angle\_based.FastABOD attribute), [3](#page-6-4) n\_neighbors\_ (kenchi.outlier\_detection.density\_based.LOF attribute), [8](#page-11-1) n\_neighbors\_ (kenchi.outlier\_detection.distance\_based.KNN attribute), [9](#page-12-0) named\_steps (kenchi.pipeline.Pipeline attribute), [18](#page-21-4) negative\_outlier\_factor\_ (kenchi.outlier\_detection.density\_based.LOF attribute), [8](#page-11-1) noise\_variance\_ (kenchi.outlier\_detection.reconstruction\_based.PCA attribute), [12](#page-15-1)  $\Omega$ OneTimeSampling (class in kenchi.outlier\_detection.distance\_based), [9](#page-12-0) P partial\_corrcoef\_ (kenchi.outlier\_detection.statistical.SparseStructureLearni attribute), [16,](#page-19-0) [17](#page-20-0) [11](#page-14-1) Pipeline (class in kenchi.pipeline), [18](#page-21-4) plot\_anomaly\_score() (in module kenchi.visualization), [21](#page-24-1) plot\_anomaly\_score() (kenchi.outlier\_detection.base.BaseOutlierDetector method), [5](#page-8-0) plot\_anomaly\_score() (kenchi.pipeline.Pipeline method), [19](#page-22-0) plot\_graphical\_model (kenchi.pipeline.Pipeline at-

tribute), [19](#page-22-0)

[23](#page-26-0)

plot\_graphical\_model() (in module kenchi.visualization),

- lower\_bound\_ (kenchi.outlier\_detection.statistical.GMM attribute), [13](#page-16-0)
- **32 Index**

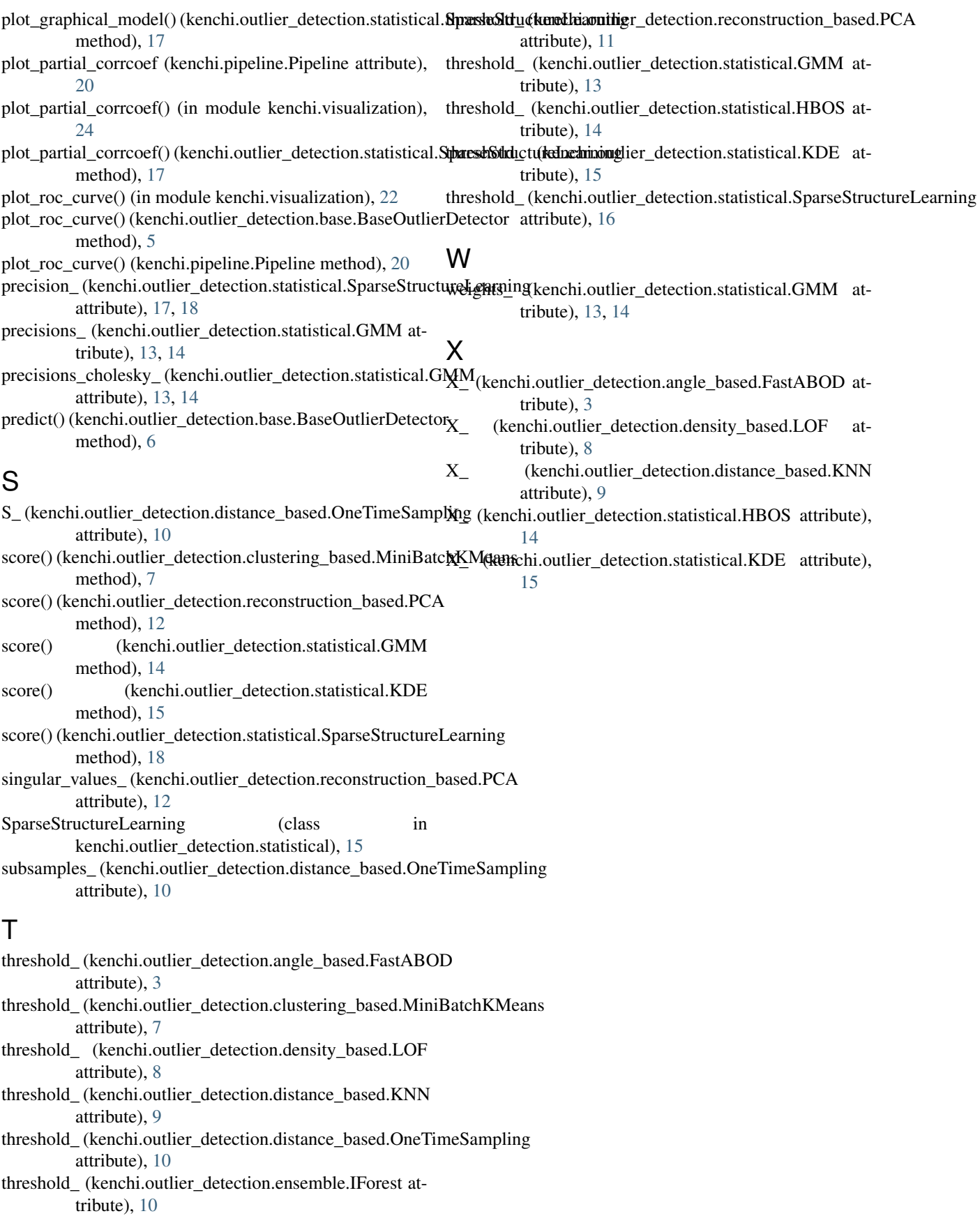

**Index 33**